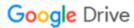

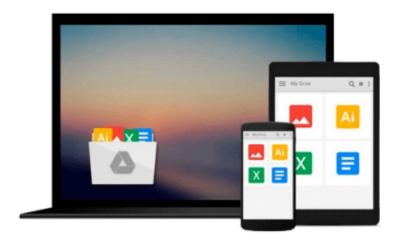

# How to do Everything with Adobe(R) Acrobat(R) 5.0

Doug Sahlin

### Download now

Click here if your download doesn"t start automatically

### How to do Everything with Adobe(R) Acrobat(R) 5.0

Doug Sahlin

#### How to do Everything with Adobe(R) Acrobat(R) 5.0 Doug Sahlin

Another release in the extremely popular How to Do Everything series, this friendly, solutions-oriented book is filled with step-by-step explanations of the various techniques needed for opening and publishing all types of documents in a wide range of platforms using Adobe Acrobat. You'll learn to create and index PDFs and share and edit documents over the Internet.

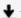

**▶ Download** How to do Everything with Adobe(R) Acrobat(R) 5.0 ...pdf

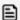

Read Online How to do Everything with Adobe(R) Acrobat(R) 5. ...pdf

#### Download and Read Free Online How to do Everything with Adobe(R) Acrobat(R) 5.0 Doug Sahlin

#### From reader reviews:

#### Sarah Fernandez:

Do you have favorite book? For those who have, what is your favorite's book? Publication is very important thing for us to know everything in the world. Each book has different aim or even goal; it means that publication has different type. Some people sense enjoy to spend their a chance to read a book. They are really reading whatever they take because their hobby is actually reading a book. What about the person who don't like looking at a book? Sometime, man feel need book whenever they found difficult problem or exercise. Well, probably you will need this How to do Everything with Adobe(R) Acrobat(R) 5.0.

#### **Donald McLaughlin:**

What do you regarding book? It is not important along with you? Or just adding material when you really need something to explain what the one you have problem? How about your extra time? Or are you busy particular person? If you don't have spare time to accomplish others business, it is give you a sense of feeling bored faster. And you have spare time? What did you do? Everybody has many questions above. They must answer that question simply because just their can do in which. It said that about guide. Book is familiar in each person. Yes, it is appropriate. Because start from on kindergarten until university need this How to do Everything with Adobe(R) Acrobat(R) 5.0 to read.

#### **Kelly Livingston:**

Your reading sixth sense will not betray an individual, why because this How to do Everything with Adobe(R) Acrobat(R) 5.0 book written by well-known writer whose to say well how to make book that could be understand by anyone who all read the book. Written inside good manner for you, still dripping wet every ideas and publishing skill only for eliminate your current hunger then you still uncertainty How to do Everything with Adobe(R) Acrobat(R) 5.0 as good book not only by the cover but also by content. This is one e-book that can break don't assess book by its include, so do you still needing yet another sixth sense to pick this specific!? Oh come on your reading sixth sense already alerted you so why you have to listening to a different sixth sense.

#### Maria Green:

Is it an individual who having spare time after that spend it whole day through watching television programs or just lying on the bed? Do you need something new? This How to do Everything with Adobe(R) Acrobat(R) 5.0 can be the reply, oh how comes? A book you know. You are and so out of date, spending your time by reading in this fresh era is common not a geek activity. So what these textbooks have than the others?

Download and Read Online How to do Everything with Adobe(R) Acrobat(R) 5.0 Doug Sahlin #GY6S3MPZHBE

# Read How to do Everything with Adobe(R) Acrobat(R) 5.0 by Doug Sahlin for online ebook

How to do Everything with Adobe(R) Acrobat(R) 5.0 by Doug Sahlin Free PDF d0wnl0ad, audio books, books to read, good books to read, cheap books, good books, online books, books online, book reviews epub, read books online, books to read online, online library, greatbooks to read, PDF best books to read, top books to read How to do Everything with Adobe(R) Acrobat(R) 5.0 by Doug Sahlin books to read online.

## Online How to do Everything with Adobe(R) Acrobat(R) 5.0 by Doug Sahlin ebook PDF download

How to do Everything with Adobe(R) Acrobat(R) 5.0 by Doug Sahlin Doc

How to do Everything with Adobe(R) Acrobat(R) 5.0 by Doug Sahlin Mobipocket

How to do Everything with Adobe(R) Acrobat(R) 5.0 by Doug Sahlin EPub